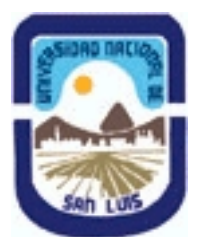

# **Ministerio de Cultura y Educación Universidad Nacional de San Luis Facultad de Ingeniería y Ciencias Agropecuarias Departamento: Ciencias Básicas Area: Computación**

# **(Programa del año 2022) (Programa en trámite de aprobación) (Presentado el 01/04/2022 00:40:40)**

## **I - Oferta Académica**

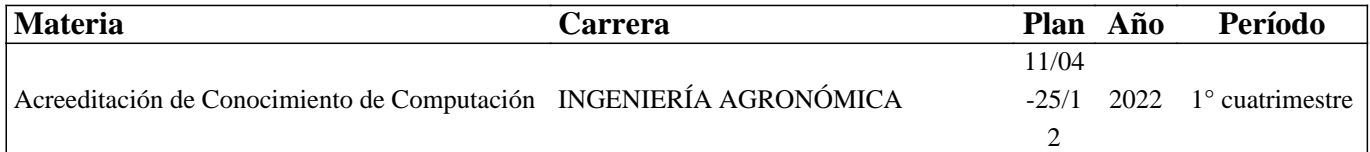

## **II - Equipo Docente**

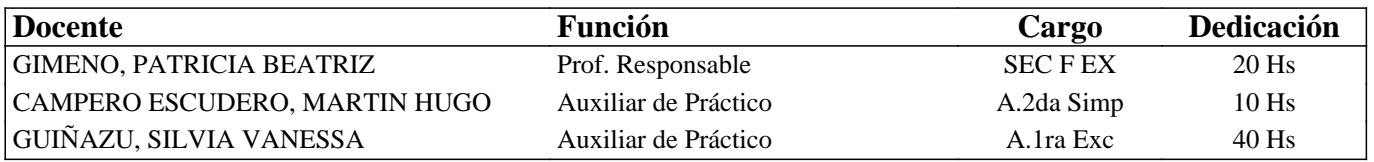

## **III - Características del Curso**

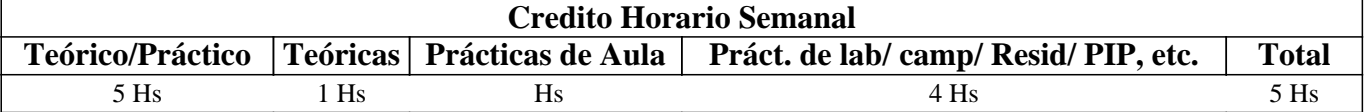

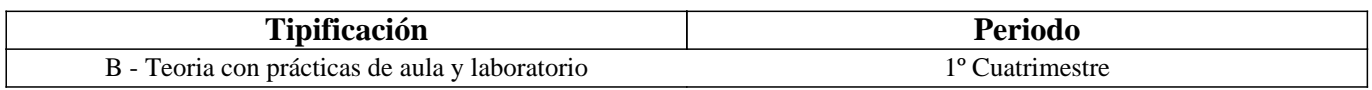

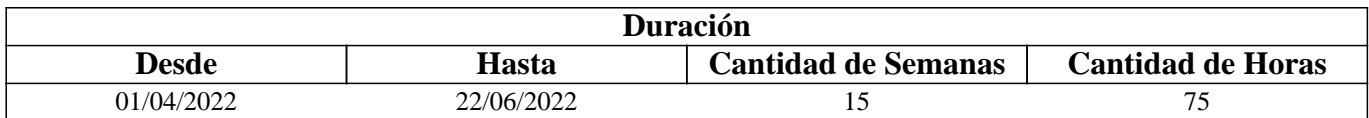

### **IV - Fundamentación**

El programa de la asignatura pretende que el/la estudiante utilice herramientas en el área de las microcomputadoras y pueda adaptarse a las nuevas tecnologías que vayan surgiendo en el futuro. Se han tenido en cuenta los requerimientos de informática necesarios para la inserción laboral actual y, las capacidades, habilidades y valores necesarios en el perfil del profesional. Estas competencias facilitarán el desenvolvimiento del/la estudiante en las demás materias de su carrera.

# **V - Objetivos / Resultados de Aprendizaje**

Que el/la estudiante adquiera conocimientos, destrezas y habilidades para desempeñarse como usuario/a competente de la tecnología informática, fomentando el autoaprendizaje continuo.

Que el/la estudiante pueda seleccionar y utilizar satisfactoriamente los conceptos e instrumentos de la tecnología informática identificando los beneficios y riesgos de su uso en el ejercicio profesional.

#### RESULTADOS DE APRENDIZAJE

Relaciona el principio de funcionamiento de los componentes de una computadora con el impacto que éstos tienen en el precio final de la misma, para poder seleccionar de acuerdo a requerimientos la mejor opción, considerando ésta como la combinación de costo + beneficio, ya sea para uso personal o laboral.

Clasifica los distintos programas para diferenciar si son imprescindibles para el funcionamiento de una computadora o si se requieren para algún tipo de uso específico requerido en su vida laboral

Aplica estilos predefinidos o definidos por él mismo en procesadores de texto, para simplificar y profesionalizar el trabajo de redacción de diferentes tipos de informes y textos que requiera escribir tanto durante su carrera o en su vida profesional, utilizando diferentes especificaciones.

Aplica funciones lógicas, de búsqueda, tablas y gráficos dinámicos, importación de datos, vinculación de datos, tablas de doble entrada de Planilla de Cálculos para calcular y resolver distintos problemas reconociendo los datos con los que cuenta, de tal forma que le ayuden no solo en su carrera sino en su desempeño profesional.

Reconoce técnicas y programas para presentaciones efectivas para aumentar su capacidad de comunicar en forma oral un mensaje, considerando la audiencia a la que se dirige y el tipo de mensaje que quiere dar.

# **VI - Contenidos**

### **Unidad Temática N°. 1. Introducción a la informática.**

Objetivo Específico: Que el/la futuro/a profesional conozca la evolución tecnológica del hardware, las posibilidades de trabajo que brindan los equipos y los distintos tipos de periféricos. Que conozca qué es el Software, su evolución y clasificación. Que conozca conceptos básicos de redes de computadoras y seguridad informática.

Contenidos Mínimos. Sistema de información. Componentes: Soporte físico (hardware) y soporte lógico (software). El microprocesador: tipos, modelos, características a considerar en su evaluación. Memoria: almacenamiento primario y secundario, tipos de memoria, capacidad y velocidad. Periféricos de entrada y salida de datos. Unidades de medida. Software. Concepto y clasificación. Software de Base y de Aplicación. Funciones y características. Sistemas Operativos. Características generales. Conceptos básicos de redes de computadoras. Internet. Servicios básicos. Conceptos básicos de Seguridad informática: Programas dañinos.

Unidad Temática N° 2. Planilla de Cálculo

Objetivo Especifico: Que el/la futuro/a profesional conozca la utilización y prestaciones intermedias de las planillas de cálculo en la interfaz gráfica de usuario más popular del mercado como así también prestaciones de Google Sheet. Para que comprenda los beneficios del trabajo colaborativo. En un nivel intermedio.

Nota: Esto supone que el estudiante tiene conocimientos básicos de planillas de cálculo. Se llevará a cabo un diagnóstico al iniciar la unidad.

Diagnóstico (conocimientos básicos que se considera trae el estudiante): Edición de fórmulas y textos. Referencias relativas, absolutas y mixtas. Diseño de página, vista e impresión. Formato. Gráficos. Distintos tipos y su aplicación. Funciones (si, buscar)

Contenidos Mínimos: Tablas de doble entrada, funciones estadísticas, Importación de datos, Vinculación de hojas y archivos Filtros: autofiltros y filtros avanzados. Tablas dinámicas. Si anidado, tabla de doble entrada, y/o, filtros, tablas dinámicas, gráficos dinámicos. Formularios. Proteger celdas, hojas, etc. Macros sencillas

### **Unidad Temática N° 3. Procesamiento de Texto.**

Objetivo Específico: Que el/la futuro/a profesional utilice las prestaciones intermedias del procesador de texto y adquiera competencias para utilizarlo eficientemente en textos académicos y profesionales. Que aprenda también a trabajar con Google Docs, como opción colaborativa.

Contenidos mínimos: Estilos: creación y modificación de estilos, distintos tipos de estilos. Encabezado, nota al pie, tablas de contenidos, edición de fórmulas, insertar objetos, tablas Normas básicas de presentación de textos académicos. Prácticas y aplicaciones agronómicas en Microsoft Office Word y Google Docs.

Unidad Temática N° 4. Presentaciones multimediales efectivas.

Objetivo Específico: Que el/la futuro/a profesional conozca cuales son las claves de las presentaciones efectivas y herramientas para llevarlas a cabo. Que identifique las ventajas del uso de presentaciones multimediales como apoyo a exposiciones orales.

Contenidos mínimos: Concepto de presentaciones efectivas. Recomendaciones. Introducción al software de presentación. Tareas básicas. Elementos. Efectos. Prácticas y aplicaciones en Microsoft Office Powerpoint, y Google Slides. Software para

# **VII - Plan de Trabajos Prácticos**

Trabajo Práctico Nro 0.1. Presentación

En un software seleccionado se solicita a cada estudiante que realice una presentación personal, después de que cada docente de la asignatura hace la suya y la comparte. Las presentaciones se comparten en un tablero común.

Unidad Temática Nro 1 Trabajo Práctico Nro 1.1. Hardware Trabajo Práctico Nro 1.2. Software, redes y seguridad.

Unidad Temática Nro. 2 Planillas de Cálculo Diagnóstico Trabajo Práctico Nro. 2.1. Trabajo Práctico Nro. 2.2

Unidad Temática Nro. 3 Procesamiento de Texto

Trabajo Práctico Nro. 3.1. Procesamiento de texto. Uso de Plantillas. Curriculum Vitae. Comparación con Curriculums realizados en otras herramientas (se fomenta el autoaprendizaje de éstas)

Trabajo Práctico Nro. 3.2. Procesamiento de texto. Trabajo de nivelación. Formato. Tablas. Gráficos.

Trabajo Práctico Nro. 3.3. Procesamiento de texto. Estilos. Portadas. Índices. Pie de Página. Nota al pie.

Unidad Temática Nro 4. Presentaciones Efectivas Trabajo Práctico Nro. 4. Infografías

Trabajo Práctico N° 5

Trabajo integrador. Utilizando herramientas colaborativas que dejen evidencia del aporte de todos los integrantes del grupo. El equipo elige un tema y desarrolla un informe en procesador de texto, una planilla (utilizando las herramientas vistas) y un utilizando un software de presentación (el que prefiera) realizan una presentación oral.

# **VIII - Regimen de Aprobación**

A - METODOLOGÍA DE DICTADO DEL CURSO:

El dictado de todo el curso será teórico-práctico. el/la estudiante dispondrá en forma permanente de todos los trabajos prácticos, guías de estudio en la plataforma MOODLE. (http://moodle4vz.unsl.edu.ar/moodle/

La Unidad Temática 1 es eminentemente teórica. De todos modos, se han diseñado dos prácticos para permitir la comprensión de los conceptos. Los primeros temas de la unidad se cubren con una clase, para poder poner la asignatura en contexto.

El resto de la unidad se realiza utilizando metodología de clase invertida. Se les da a los estudiantes una serie de videos con preguntas guiadas para que vean antes de llegar a la próxima clase. En clase se hace una puesta en común de lo que han visto y se vuelven a ver otros temas Se complementa con dos trabajos prácticos intercalados. Los que les permiten a los estudiantes poner en juego sus aprendizajes. El trabajo práctico se realiza en clase. Para responder las dudas que se vayan presentando, dando foco al aprendizaje.

Las Unidades Temáticas 2, 3, 4 son eminentemente prácticas. En todas ellas la metodología es proponer una breve introducción teórica, la resolución del práctico, otra breve introducción, resolución del práctico y asi sucesivamente. La mayor parte de los prácticos se realizan en clase, para poder resolver dudas o consultas.

Se da una clase introductoria al inicio del práctico, con los contenidos teóricos necesarios para resolverlo. Y luego se desarrolla en clase el práctico. Se dan pautas. Se resuelven dudas y se fomenta que los estudiantes resuelvan los ejercicios individualmente.

### B - CONDICIONES PARA REGULARIZAR EL CURSO

● Para regularizar el curso se necesita tener un 70% de asistencia a las clases teórico prácticas.

● Presentar a tiempo todos los trabajos prácticos.

 $&$ #9679; Los trabajos en caso de ser individuales tienen que ser originales.

● Para las Unidades 2 y 3 se tomarán evaluaciones prácticas que deben ser aprobadas con 70% o más para poder acceder a la regularidad.

● Cada instancia de evaluación práctica contará con dos recuperaciones. Para poder acceder a la segunda recuperación el estudiante deberá haber rendido a cualquiera de las dos instancias anteriores de evaluación.

 $&$ #9679; Presentar y aprobar el practico de infografías (se evalúa con lista de chequeo)

 $&$ #9679: Realizar una presentación oral de un tema a elección (se evalúa con rúbrica)

Características de las evaluaciones

● Las evaluaciones serán de dos tipos formativas y sumativas. La evaluación formativa dará cuenta de la participación de los estudiantes en las actividades solicitadas, la presentación a tiempo y en forma de las actividades solicitados y el compromiso mostrado con el cumplimiento de las consignas.

● La evaluación se realizará a través de la resolución de problemas, de características similares a lo resuelto en el práctico.

● Esta evaluación se realizará en forma individual o grupal según la unidad a evaluar.

### C – RÉGIMEN DE APROBACIÓN CON EXÁMEN FINAL

Una vez completados los requisitos de regularidad. el/la estudiante deberá inscribirse en un turno de examen y rendir los contenidos teóricos definidos en el programa de la asignatura. Pudiendo ser esta evaluación oral o escrita según lo determine el tribunal evaluador. Para aprobar deberán tener una calificación mínima de 6 (seis).

#### D – RÉGIMEN DE PROMOCIÓN SIN EXAMEN FINAL

● Para promocionar el curso se necesita tener un 80% de asistencia a las clases teórico prácticas.

● Presentar a tiempo todos los trabajos prácticos.

 $&$ #9679; Los trabajos en caso de ser individuales tienen que ser originales.

● Para las Unidades 2 y 3 se tomaran evaluaciones prácticas que deben ser aprobadas con 70% o más para poder acceder a la regularidad.

● Cada instancia de evaluación práctica contará con dos recuperaciones. Para poder acceder a la segunda recuperación el estudiante deberá haber rendido a cualquiera de las dos instancias anteriores de evaluación. En cualquiera de las instancias en la que el estudiante obtenga un 70% o más podrá aspirar a promocionar la asignatura.

● Presentar y aprobar el practico de infografías (se evalúa con lista de chequeo)

● Realizar y defender un trabajo integrador según las consignas que se establezcan.(se evalúa con rúbrica)

● Realizar una evaluación teórica sobre las unidades del programa. La que constará con dos instancias de recuperación. Para poder acceder a la segunda recuperación el estudiante deberá haber rendido a cualquiera de las dos instancias anteriores de evaluación. En cualquiera de las instancias en la que el estudiante obtenga un 70% o más podrá aspirar a promocionar la asignatura.

#### E – RÉGIMEN DE APROBACIÓN PARA ESTUDIANTES LIBRES

Sólo podrán acceder a este régimen los estudiantes que registraron su inscripción anual en el período establecido Para rendir un curso como estudiante libre, éste deberá inscribirse en los turnos de exámenes estipulados en el calendario de la Universidad, al igual que los estudiantes regulares.

Características de las evaluaciones:

El examen versará sobre la totalidad del último programa, contemplando los aspectos teóricos y prácticos del curso El examen consta de una instancia referida a los trabajos prácticos y tras su aprobación, una instancia teórica.

Para aprobar el curso el/la estudiante deberá obtener como calificación mínima de 6 (seis) puntos como promedio de las notas obtenidas en la instancia práctica y en la teórica, no pudiendo ser menor a 6 (seis) en cada una de ellas. · La modalidad del examen final podrá ser escrita u oral de acuerdo a como lo decida el tribunal evaluador.

Se aconseja a la/el estudiante que desee rendir un examen libre ponerse en contacto previo con el responsable del curso para recabar mayor información

# **IX - Bibliografía Básica**

**[1]** Apuntes y guías de estudio del Área de Computación sobre las distintas unidades temáticas. Plataforma Moodle de la Asignatura

**[2]** Páginas de internet relacionadas. Plataforma Moodle de la Asignatura

**[3]** Excel para el Agro : Agroinformática aplicada. Martín Aboaf Petit de Murat. 1a. reimp. / Buenos Aires : Orientación Gráfica, 2006. Biblioteca VM

**[4]** Redes de computadores: un enfoque descendente basado en internet. James F. Kurose, Keith W. Ross traducción, Manuel Barrio Solorzano ... [et al.]. 2a. ed. [act.]. Madrid : Pearson Addison Wesley, 2008. Libro. Impreso. Biblioteca SL.

## **X - Bibliografia Complementaria**

**[1]** Manuales de los programas utilizados. Páginas de las Empresas que los comercializan

## **XI - Resumen de Objetivos**

Que el/la estudiante adquiera conocimientos, destrezas y habilidades para desempeñarse como usuario competente de computadoras personales, y utilice satisfactoriamente las herramientas ofimáticas. Que se responsabilice de su aprendizaje

### **XII - Resumen del Programa**

Unidad Temática N° 1. Introducción a la informática y Sistemas Operativos Unidad Temática N° 2. Planilla de Cálculo Intermedio/Avanzado Unidad Temática N° 3. Procesamiento Texto Unidad Temática N° 4. Presentaciones efectivas.

### **XIII - Imprevistos**

Si la situación de pandemia se volviera a agravar, impidiendo las clases presenciales. Las mismas serán impartidas virtualmente (en forma sincrónica, las que están previstas como de aulas, y asincrónicas las demás).

#### **XIV - Otros**

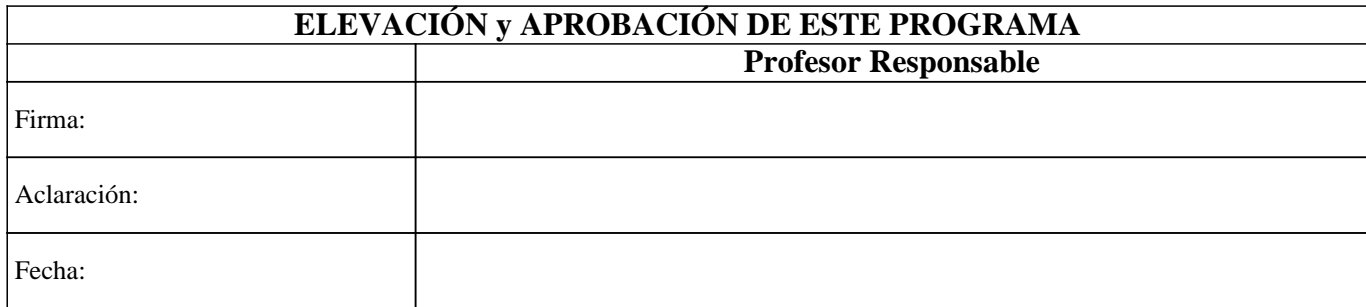